## **Actividad de ejemplo para la realización de operaciones de validación de datos**.

En primer lugar deberás diseñar y establecer el formato pertinente de las tablas que ahora se muestran:

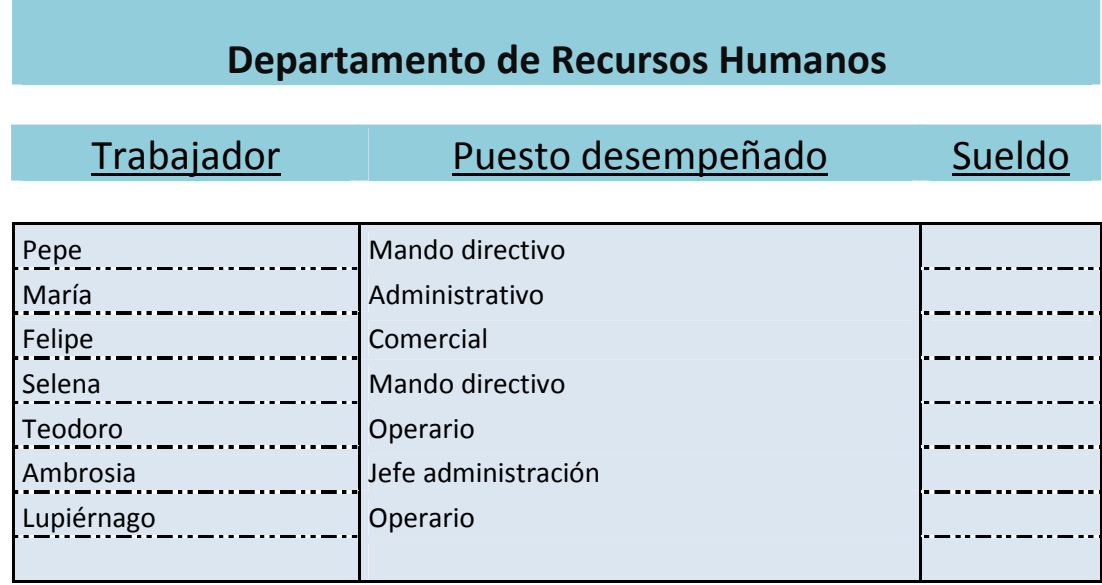

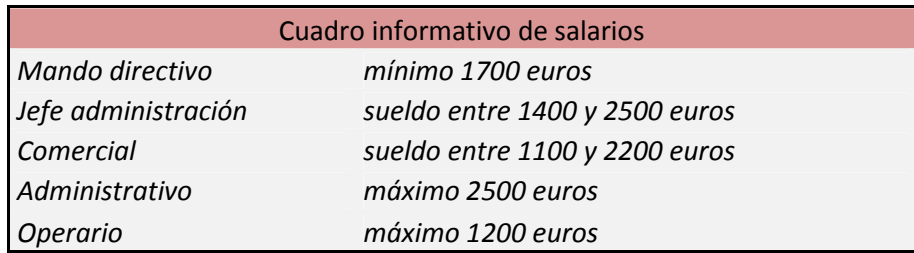

A continuación, deberás rellenar la columna SUELDO en función del puesto de trabajo desempeñado por el trabajador y la información indicada en el Cuadro de Salarios. Para ello, tendrás que utilizar las opciones de **Validación de datos** para que, por ejemplo, al trabajador Pepe se le pueda asignar una nómina de 2000 € mensuales y que NO permita asignarle una nómina de 1500 €.

Haremos las validaciones correspondientes con cada uno de nuestros trabajadores.